**[祝江华](https://zhiliao.h3c.com/User/other/0)** 2007-07-19 发表

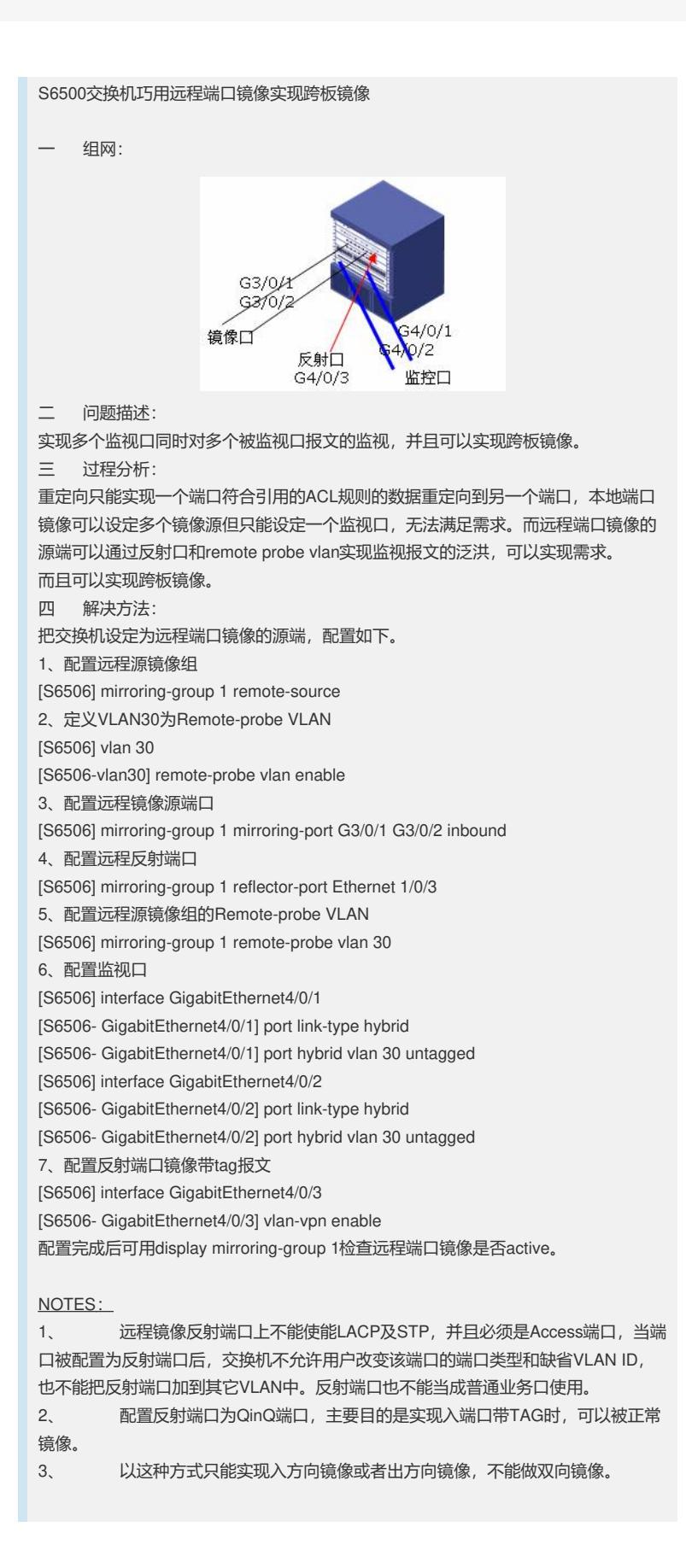